This Excel Collection accompan<sup>,</sup> Step-by-St If you record versio 2 Comp 3 Comp collect burde divide to clea 4 Use th would Save t 6 Email such a Please con ICR Desk C

## **Instructions for using this ICR Submission Workbook**

workbook is intended to replace many of the functionalities of the previous system (ICRAS) used to send Information Requests (ICRs) to reviewers in the Office of Environmental Information, and mimics the online forms that must y ICR submissions to OMB.

\*\*Please fill out the workbook using information from your completed ICR Supporting Statement.\*\*

## ep Instructions:

are renewing or revising an existing approved ICR, go to http://www.reginfo.gov/public/do/PRASearch and find the 1 of your previous ICR submission. Sort results by "Current Expiration Date" to ensure that you pull up the most recent n of your ICR.

http://www.reginfo.gov/public/do/PRASearch

lete Part 1. This form gathers basic information about your ICR.

Only fill out WHITE cells. Instructions will pop up when cell is selected.

lete Part 2. This form requests specific details about the scope and burden of the information that you will be ting. Your ICR may have several Part 2 forms to cover specific types of Information Collections (ICs). At minimum, the n on different categories of respondents (i.e. Private sector, Individuals, State/Local/Tribal governments) must be d into individual Part 2 IC forms. However, you may choose or need to break down your ICR burden further in order arly characterize different types of response.

Consult RegInfo.gov to see how many ICs were used previously (if renewing or revising an ICR). Create as many copies of the blank Part 2 worksheet as needed before starting. (To do this, right-click on the "Part 2" tab, select "Move or Copy", then check the "Create a copy" box before hitting "OK".)

Fill out the Part 2 IC form with information from your Supporting Statement. You may also reference RegInfo.gov to copy over information that will not be changing from your previous approved ICR.

If renewing or revising an existing ICR, enter the currently approved total number of responses, burden and non-labor cost from RegInfo.gov into cells G78-G80. The rest of the "Burden Worksheet" section should be taken from your new supporting statement.

**ne "Notes" tab** to capture any relevant information that could not be included on the Part 1 & 2 forms, or which be useful to the OEI Desk Officers reviewing your package.

:his workbook with a new filename reflecting the following format: "2060.07 Forms.xlsx" (e.g. for ICR #2060.07)

**this completed workbook** to your OEI Desk Officer along with <u>all</u> other supporting documents CLEARLY LABELED, is:

Supporting Statement A (and B, if required)

Draft (unsigned) 2nd Federal Register Notice

All reporting forms & instruments that you listed in Part 2

Any Miscellaneous Supporting Documents (such as separate appendices)

A copy of the Final Rule document (only for Final Rule ICRs being submitted to OMB in advance of rule publication)

tact your ICR Desk Officer if you have questions while filling out this workbook.

Officer List

| Basic Info                                                                       | rmation about your ICR                                                                                         |
|----------------------------------------------------------------------------------|----------------------------------------------------------------------------------------------------|
| Office:                                                                          | OAR                                                                                                    |
| Title of ICR:                                                                    | NESHAP for Rubber Tire Manufacturing                                                                           |
| EPA ICR Number                                                                   | 201903-2060-002                                                                                                |
| OMB Control Number                                                               | 2060-0449                                                                                                    |
|                                                                                  | 2000 0440                                                                                                    |
| Type of Information Collection:                                                  | Revision (e.g. Rules, Renewal with Program Change)                                                             |
|                                                                                  |                                                                                                    |
| Type of Review Requested:                                                        | Regular                                                                                                    |
| -77                                                                              |                                                                                                    |
|                                                                                  |                                                                                                    |
| <br> Requested expiration date:                                                  | Three years from approval date                                                                                 |
|                                                                                  | ти со усиле потпарриета пакс                                                                                   |
| Describis ICD contain surrous consusces or                                       |                                                                                                    |
| Does this ICR contain surveys, censuses, or employ statistical methods?          | No                                                                                                    |
| , ,                                                                              |                                                                                                    |
|                                                                                  |                                                                                                    |
| Does the Supporting Statement serve as a                                         |                                                                                                    |
| Joint ICR and Privacy Impact Assessment per OMB Memorandum 03-22, Section II.D.? | No                                                                                                    |
|                                                                                  | NO                                                                                                    |
| Is this ICR related to the Affordable Care Act [PPACA, P.L. 111-148 & 111-152]?  | No                                                                                                    |
| [FFACA, F.L. 111-140 & 111-132]:                                                 | INO                                                                                                    |
| Is this ICR related to the Dodd-Frank Act                                        |                                                                                                    |
| [Dodd-Frank Wall Street Reform and                                               | AL.                                                                                                    |
| Consumer Protection Act, P.L. 111-203]?                                          | No                                                                                                    |
|                                                                                  |                                                                                                    |
| Is this ICR related to the American Recovery                                     |                                                                                                    |
| and Reinvestment Act of 2009 (ARRA)?                                             | No                                                                                                    |
|                                                                                  |                                                                                                    |
|                                                                                  | gency Contact                                                                                                  |
| Name:                                                                            | Korbin Smith                                                                                                   |
| Email:                                                                           | smith.korbin@epa.gov                                                                                           |
| Phone:                                                                           | (919) 541-2416                                                                                                 |
|                                                                                  |                                                                                                    |
|                                                                                  | Abstract                                                                                                    |
| Abstract:                                                                        | Concurrent to the residual risk and technology reviews fo proposed amendments that remove exemptions for start |
|                                                                                  | malfunctions so that affected facilities would be subject t                                                    |
|                                                                                  | times, and add electronic reporting requirements This ICF                                                      |
|                                                                                  | recordkeeping requirements and burden imposed by the                                                           |
|                                                                                  | that were previously promulgated and retained, as well a                                                       |
|                                                                                  |                                                                                                    |
|                                                                                  |                                                                                                    |
|                                                                                  |                                                                                                    |
|                                                                                  |                                                                                                    |

|                         | <u>Legal Statutes</u> |
|-------------------------|-----------------------|
| Authorizing Statute(s): | Clean Air Act (CAA)   |

If more than one statute applies, or the statute is not on list, enter name and legal citation: (otherwise leave blank)

| <u>Rulemaking</u>    |               |  |
|----------------------|---------------|--|
| RIN                  | 2060-AT07     |  |
| Stage of Rulemaking: | Proposed Rule |  |

| Federal Register Notices & Public Comments          |        |        |  |
|-----------------------------------------------------|--------|--------|--|
| <u>Publication Date</u>                             |        |        |  |
| 60-Day Notice:                                      |        |        |  |
| Did the Agency receive public comments on this ICR? |        |        |  |
|                                                     |        |        |  |
| Annual Cost to Federal Government: \$               | \$ 7,3 | 330.00 |  |

END OF PART 1. PLEASE PROCEED TO FILL OUT DETAILS OF BURDEN ON THE PART 2 WORKSHEET(S)

| If Emergency, please provide<br>justification:                         |  |
|------------------------------------------------------------------------|--|
| If Other, please specify date or<br># of months from approval<br>date: |  |
|                                                                        |  |
|                                                                        |  |
|                                                                        |  |
|                                                                        |  |
|                                                                        |  |
|                                                                        |  |
|                                                                        |  |
|                                                                        |  |
|                                                                        |  |
|                                                                        |  |
|                                                                        |  |
|                                                                        |  |
|                                                                        |  |
|                                                                        |  |
|                                                                        |  |
|                                                                        |  |
|                                                                        |  |
|                                                                        |  |
| or the NESHAP, the EPA                                                 |  |
| :up, shutdown, and                                                     |  |
| o the emission standards at all R documents the reporting and          |  |
| rule - both the requirements                                           |  |
| s the proposed amendments.                                             |  |
|                                                                        |  |
|                                                                        |  |
|                                                                        |  |
|                                                                        |  |
|                                                                        |  |

|               |    | itation     |
|---------------|----|-------------|
| <u>Volume</u> | FR | Page Number |
|               |    |             |
|               |    |             |
|               |    |             |

| CStatus: Modify Existing IC  Dibligation to Respond: Mandatory  CFR Citation(s)  Aust enter at least one CFR citation, unless your collection does not have basis in a regulation. Femore than 10 citations, please record them in the "Notes" tab  Itle Part  40 CFR 63(XXXXX)  CFR CFR CFR CFR CFR CFR CFR CFR CFR CF                                                                                                    | C Title:                                                                                                    | Private sector - annual reporting                                                                                                    |                                          |
|----------------------------------------------------------------------------------------------------|----------------------------------------------------------------------------------------------------|----------------------------------------------------------------------------------------------------|------------------------------------------|
| CFR Citation(s)  Must enter at least one CFR citation, unless your collection does not have basis in a regulation. If more than 10 citations, please record them in the "Notes" tab  Cititle Part  40 CFR 63(XXXX)  CFR CFR CFR CFR CFR CFR CFR CFR CFR CF                                                                                                    |                                                                                                    |                                                                                                    |                                          |
| CFR Citation(s)  Must enter at least one CFR citation, unless your collection does not have basis in a regulation.  If more than 10 citations, please record them in the "Notes" tab  Title  40 CFR 63(XXXX)  CFR CFR CFR CFR CFR CFR CFR CFR CFR CF                                                                                                    | C Status:                                                                                                    | Modify Existing IC                                                                                                    |                                          |
| CFR Citation(s)  Must enter at least one CFR citation, unless your collection does not have basis in a regulation.  If more than 10 citations, please record them in the "Notes" tab  Title  40 CFR  63(XXXX)  CFR  CFR  CFR  CFR  CFR  CFR  CFR  CF                                                                                                    | Obligation to Respond:                                                                                                    | Mandatory                                                                                                    |                                          |
| Must enter at least one CFR citation, unless your collection does not have basis in a regulation.  If more than 10 citations, please record them in the "Notes" tab  Title Part  40 CFR 63(XXXX)  CFR CFR CFR CFR CFR CFR CFR CFR CFR CF                                                                                                    |                                                                                                    | ·                                                                                                    |                                          |
| If more than 10 citations, please record them in the "Notes" tab    Fille                                                                                                    |                                                                                                    |                                                                                                    |                                          |
| A0 CFR 63(XXXX)  CFR CFR CFR CFR CFR CFR CFR CFR CFR CF                                                                                                    |                                                                                                    |                                                                                                    | have basis in a regulation.              |
| 40 CFR CFR CFR CFR CFR CFR CFR CFR CFR CFR                                                                                                    |                                                                                                    | , please record them in the "Notes" tab                                                                                                    |                                          |
| CFR CFR CFR CFR CFR CFR CFR CFR CFR CFR                                                                                                    | <u>litle</u>                                                                                                    | 40.050                                                                                                    |                                          |
| CFR CFR CFR CFR CFR CFR CFR CFR CFR CFR                                                                                                    |                                                                                                    |                                                                                                    | 63(XXXX)                                 |
| CFR CFR CFR CFR CFR CFR CFR CFR CFR CFR                                                                                                    |                                                                                                    |                                                                                                    |                                          |
| CFR CFR CFR CFR CFR CFR CFR CFR CFR CFR                                                                                                    |                                                                                                    |                                                                                                    |                                          |
| CFR CFR CFR CFR CFR CFR CFR CFR  Information Collection Instruments (e.g. Reporting List individually any instruments used in this collection, and attach a copy of them (clearly titled) with you of them than 5 instruments, please record them in the "Notes" tab.  Document Type Form Number Form Name  Federal Enterprise Architecture Line of Business Environmental Management - Pollution Prevention and Control  Privacy Act System of Records Fill out ONLY if the information collected will be housed in a system subject to the Privacy Act. (rare) Title: |                                                                                                    |                                                                                                    |                                          |
| CFR CFR CFR CFR CFR CFR  CFR  Information Collection Instruments (e.g. Reporting Instruments (e.g. Reporting Instruments (e.g. Reporting Information Collection Instruments (e.g. Reporting Information Collection Instruments (e.g. Reporting Information Collection Instruments (e.g. Reporting Information Collection Instruments (e.g. Reporting Information Collection Instruments (e.g. Reporting Information Collected will be housed in a system subject to the Privacy Act. (rare)  Title:                                                                     |                                                                                                    |                                                                                                    |                                          |
| CFR CFR CFR  CFR  Information Collection Instruments (e.g. Reporting List individually any instruments used in this collection, and attach a copy of them (clearly titled) with you of them than 5 instruments, please record them in the "Notes" tab.  Document Type Form Number Form Name  Federal Enterprise Architecture Line of Business Environmental Management - Pollution Prevention and Control  Privacy Act System of Records  Fill out ONLY if the information collected will be housed in a system subject to the Privacy Act. (rare)  Title:              |                                                                                                    |                                                                                                    |                                          |
| CFR CFR  Information Collection Instruments (e.g. Reporting List individually any instruments used in this collection, and attach a copy of them (clearly titled) with you If more than 5 instruments, please record them in the "Notes" tab.  Document Type Form Number Form Name  Federal Enterprise Architecture Line of Business Environmental Management - Pollution Prevention and Control  Privacy Act System of Records Fill out ONLY if the information collected will be housed in a system Subject to the Privacy Act. (rare) Title:                         |                                                                                                    |                                                                                                    |                                          |
| Information Collection Instruments (e.g. Reporting List individually any instruments used in this collection, and attach a copy of them (clearly titled) with you If more than 5 instruments, please record them in the "Notes" tab.  Document Type Form Number Form Name  Federal Enterprise Architecture Line of Business Environmental Management - Pollution Prevention and Control  Privacy Act System of Records Fill out ONLY if the information collected will be housed in a system subject to the Privacy Act. (rare) Title:                                  |                                                                                                    |                                                                                                    |                                          |
| Information Collection Instruments (e.g. Reporting List individually any instruments used in this collection, and attach a copy of them (clearly titled) with you If more than 5 instruments, please record them in the "Notes" tab.  Document Type Form Number Form Name  Federal Enterprise Architecture Line of Business Environmental Management - Pollution Prevention and Control  Privacy Act System of Records Fill out ONLY if the information collected will be housed in a system subject to the Privacy Act. (rare) Title:                                  |                                                                                                    |                                                                                                    |                                          |
| List individually any instruments used in this collection, and attach a copy of them (clearly titled) with your firmore than 5 instruments, please record them in the "Notes" tab.    Document Type                                                                                                    |                                                                                                    | CFR                                                                                                    |                                          |
| Federal Enterprise Architecture Line of Business Environmental Management - Pollution Prevention and Control  Privacy Act System of Records  Fill out ONLY if the information collected will be housed in a system subject to the Privacy Act. (rare)  Title:                                                                                                    |                                                                                                    | ruments used in this collection, and attach o                                                                                               |                                          |
| Architecture Line of Business Environmental Management - Pollution Prevention and Control  Privacy Act System of Records  Fill out ONLY if the information collected will be housed in a system subject to the Privacy Act. (rare)  Title:                                                                                                    | f more than 5 instrumen                                                                                                    | ruments used in this collection, and attach on the "Notes" tab.                                                                             | a copy of them (clearly titled) with you |
| Architecture Line of Business  Environmental Management - Pollution Prevention and Control  Privacy Act System of Records  Fill out ONLY if the information collected will be housed in a system subject to the Privacy Act. (rare)  Title:                                                                                                    | f more than 5 instrumen                                                                                                    | ruments used in this collection, and attach on the "Notes" tab.                                                                             | a copy of them (clearly titled) with you |
| Architecture Line of Business  Environmental Management - Pollution Prevention and Control  Privacy Act System of Records  Fill out ONLY if the information collected will be housed in a system subject to the Privacy Act. (rare)  Title:                                                                                                    | f more than 5 instrumen                                                                                                    | ruments used in this collection, and attach on the "Notes" tab.                                                                             | a copy of them (clearly titled) with you |
| Architecture Line of Business  Environmental Management - Pollution Prevention and Control  Privacy Act System of Records  Fill out ONLY if the information collected will be housed in a system subject to the Privacy Act. (rare)  Title:                                                                                                    | f more than 5 instrumen                                                                                                    | ruments used in this collection, and attach on the "Notes" tab.                                                                             | a copy of them (clearly titled) with you |
| Architecture Line of Business  Environmental Management - Pollution Prevention and Control  Privacy Act System of Records  Fill out ONLY if the information collected will be housed in a system subject to the Privacy Act. (rare)  Title:                                                                                                    | f more than 5 instrumen                                                                                                    | ruments used in this collection, and attach on the "Notes" tab.                                                                             | a copy of them (clearly titled) with you |
| Architecture Line of Business  Environmental Management - Pollution Prevention and Control  Privacy Act System of Records  Fill out ONLY if the information collected will be housed in a system subject to the Privacy Act. (rare)  Title:                                                                                                    | f more than 5 instrumen                                                                                                    | ruments used in this collection, and attach on the "Notes" tab.                                                                             | a copy of them (clearly titled) with you |
| Privacy Act System of Records  Fill out ONLY if the information collected will be housed in a system subject to the Privacy Act. (rare)  Title:                                                                                                    | f more than 5 instrument  Document Type                                                                                                    | ruments used in this collection, and attach on the "Notes" tab.                                                                             | a copy of them (clearly titled) with you |
| Fill out ONLY if the information collected will be housed in a system subject to the Privacy Act. (rare) Title:                                                                                                    | Document Type  Document Type  Federal Enterprise                                                                                                    | ruments used in this collection, and attach on the "Notes" tab.                                                                             | a copy of them (clearly titled) with you |
| Fill out ONLY if the information collected will be housed in a system subject to the Privacy Act. (rare) Title:                                                                                                    | Document Type  Document Type  Federal Enterprise Architecture Line of                                                                                                    | ruments used in this collection, and attach onts, please record them in the "Notes" tab.  Form Number                                       | Form Name                                |
| Fill out ONLY if the information collected will be housed in a system subject to the Privacy Act. (rare) Title:                                                                                                    | Document Type  Document Type  Federal Enterprise Architecture Line of                                                                                                    | ruments used in this collection, and attach onts, please record them in the "Notes" tab.  Form Number                                       | Form Name                                |
| subject to the Privacy Act. (rare) Title:                                                                                                    | Document Type  Document Type  Federal Enterprise Architecture Line of Business                                                                                                    | ruments used in this collection, and attach onts, please record them in the "Notes" tab.  Form Number  Environmental Management - Pollution | Form Name                                |
|                                                                                                    | Document Type  Document Type  Federal Enterprise Architecture Line of Business                                                                                                    | ruments used in this collection, and attach onts, please record them in the "Notes" tab.  Form Number  Environmental Management - Pollution | Form Name                                |
| FR Citation:                                                                                                    | Document Type  Document Type  Federal Enterprise Architecture Line of Business  Priv  Fill out ONLY if the inform                                                                                                    | Environmental Management - Pollution  vacy Act System of Records  mation collected will be housed in a system                               | Form Name                                |
| THE OLGANOTH                                                                                                    | Document Type  Document Type  Federal Enterprise Architecture Line of Business  Privacy Active to the Privacy Active to the Privacy | Environmental Management - Pollution  vacy Act System of Records  mation collected will be housed in a system                               | Form Name                                |
|                                                                                                    | Document Type  Document Type  Federal Enterprise Architecture Line of Business  Privacy Active to the Privacy Active to the Privacy | Environmental Management - Pollution  vacy Act System of Records  mation collected will be housed in a system                               | Form Name                                |

|                                                     | Burden Wo                                      | <u>orksheet</u>                     |
|-----------------------------------------------------|------------------------------------------------|-------------------------------------|
| Affected Public:                                    |                                                |                                     |
|                                                     |                                                |                                     |
| Frequency of Reporting:                             | (select as many as applicable)                 |                                     |
| Hourly                                              | ☐ Every Decade                                 |                                     |
| ☐ Daily                                             | ☐ Quarterly                                    |                                     |
| ☐ Weekly                                            | ☐ Semi-Annually                                |                                     |
| ☐ Monthly                                           | Biennially                                     |                                     |
| Yearly                                              | ☐ Only Once                                    |                                     |
|                                                     | On Occasion / As                               |                                     |
|                                                     | TVCCC33GTV                                     |                                     |
|                                                     | Respondents                                    |                                     |
| Total Number of                                     |                                                |                                     |
| Respondents:                                        | 21                                             |                                     |
| Number of these which are                           |                                                |                                     |
| small entities:                                     | 0                                              |                                     |
| Dercenters of Despendents                           |                                                |                                     |
| Percentage of Respondents Reporting Electronically: |                                                |                                     |
| (%)                                                 | 0%                                             |                                     |
|                                                     |                                                |                                     |
|                                                     | Responses                                      |                                     |
|                                                     |                                                |                                     |
| Number of Responses per                             | 1.6190476190                                   |                                     |
| Respondent (per year):                              |                                                |                                     |
|                                                     |                                                |                                     |
| Total Annual Responses:                             | 34.00                                          |                                     |
|                                                     |                                                |                                     |
|                                                     | Burden Calculations                            |                                     |
| Enter burden and costs in "A                        | Annual" section below. Burden per response wi  | ll be auto-calculated.              |
| Burden per Response                                 | <u>Hours Per Response</u>                      | Cost Per Response (\$)              |
| Reporting                                           | 13.47                                          |                                     |
| Recordkeeping                                       | 159.18                                         | <u> </u>                            |
| Third-Party Disclosure                              | 0.00                                           |                                     |
| TOTAL                                               | 172.65                                         | \$ -                                |
|                                                     |                                                |                                     |
| Annual Burden                                       | Annual Time Burden (Hours)                     | Annual Non-Labor Cost (\$)          |
| Reporting                                           | 458.00                                         |                                     |
| Recordkeeping                                       | 5412.00                                        | \$ -                                |
| Third-Party Disclosure                              | 0.00                                           |                                     |
| TOTAL                                               | 5870.00                                        | \$ -                                |
|                                                     |                                                |                                     |
|                                                     |                                                | urden Summary and Reason for (      |
| Enter "Previously Approved"                         | " from last approval from RegInfo.gov. Then at | tribute the difference in burden by |
|                                                     |                                                |                                     |

|                                 | <u>Total Requested (from above)</u> | <u>New Statute</u> |
|---------------------------------|-------------------------------------|--------------------|
| Annual Number of<br>Responses   | 34                                  |                    |
| Annual Time Burden (Hour)       | 5870                                |                    |
| Annual Cost Burden<br>(Dollars) | \$ -                                |                    |

Briefly explain the reason(s) for any changes from the previously approved estimates; that is, how the reduct changed number of major facilities from 23 to 21, and added additional time to become familiar with the ru

END OF THIS PART 2 IC. IF YOUR ICR REQUIRES MORE THAN ONE PART 2 IC, PLEASE MAKE A COPY OF THIS

| orms Surveys Foo             | cus Group Scripts)                  |                       |            |  |
|------------------------------|-------------------------------------|-----------------------|------------|--|
| bmission.                    | cus Group Scripts/                  |                       |            |  |
|                              |                                     |                       |            |  |
| Available<br>Electronically? | Can Be Submitted<br>Electronically? | Electronic Capability | <u>URL</u> |  |
| Available<br>Electronically? | Can Be Submitted<br>Electronically? | Electronic Capability | <u>URL</u> |  |
| Available<br>Electronically? | Can Be Submitted Electronically?    | Electronic Capability | <u>URL</u> |  |
| Available<br>Electronically? | Can Be Submitted Electronically?    | Electronic Capability | URL        |  |
| Available<br>Electronically? | Can Be Submitted Electronically?    | Electronic Capability | URL        |  |
| Available<br>Electronically? | Can Be Submitted Electronically?    | Electronic Capability | URL        |  |

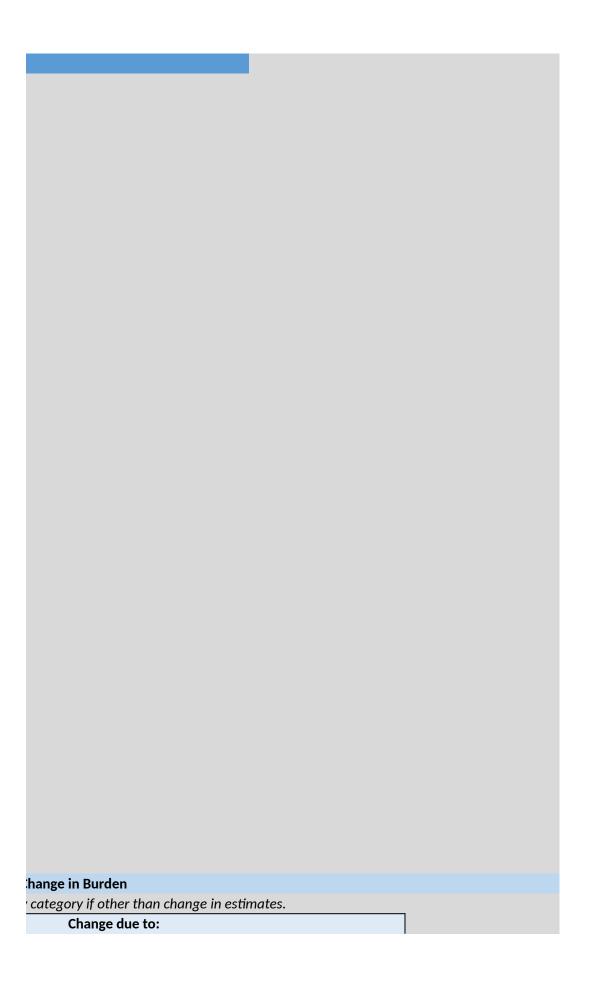

| Agency Actions<br>(New Rules, etc.) | <u>Potential</u><br><u>Violation of the</u><br><u>PRA</u> | Revised Estimates | Previously Approved |
|-------------------------------------|-----------------------------------------------------------|-------------------|---------------------|
|                                     |                                                           | 34                | 0                   |
|                                     |                                                           | 5870              | 0                   |
|                                     |                                                           | \$ -              | \$ -                |

| tion or increase in burden was achieve   | d. |
|------------------------------------------|----|
| le, specifically electronic reporting te |    |

WORKSHEET WITHIN THE WORKBOOK.

| Add any notes or information that could not be entered on previous worksheets: |
|--------------------------------------------------------------------------------|
| Add any notes of information that could not be entered on previous worksneets: |
|                                                                                |
|                                                                                |
|                                                                                |
|                                                                                |
|                                                                                |
|                                                                                |
|                                                                                |
|                                                                                |
|                                                                                |
|                                                                                |
|                                                                                |
|                                                                                |
|                                                                                |
|                                                                                |
|                                                                                |
|                                                                                |
|                                                                                |
|                                                                                |
|                                                                                |
|                                                                                |
|                                                                                |
|                                                                                |
|                                                                                |
|                                                                                |
|                                                                                |
|                                                                                |
|                                                                                |
|                                                                                |
|                                                                                |
|                                                                                |
|                                                                                |
|                                                                                |
|                                                                                |
|                                                                                |
|                                                                                |
|                                                                                |
|                                                                                |
|                                                                                |
|                                                                                |
|                                                                                |
|                                                                                |
|                                                                                |
|                                                                                |
|                                                                                |
|                                                                                |
|                                                                                |
|                                                                                |
|                                                                                |
|                                                                                |
|                                                                                |
|                                                                                |
|                                                                                |